## ☞『浸水ナビ』で浸水の状況をイメージする!(その1)

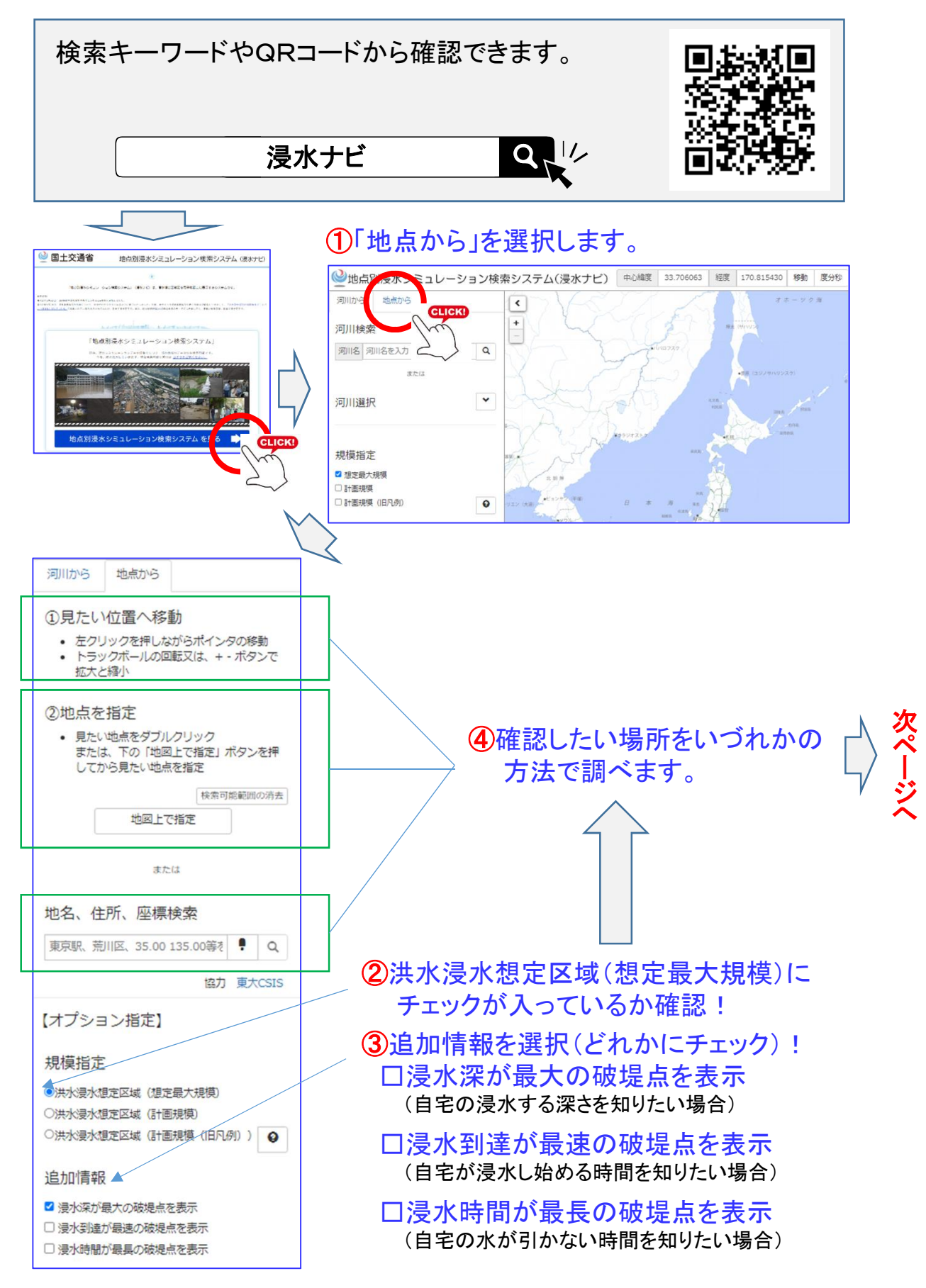

## ☞『浸水ナビ』で浸水の状況をイメージする!(その2)

## ➄地図で見たい地域へ移動

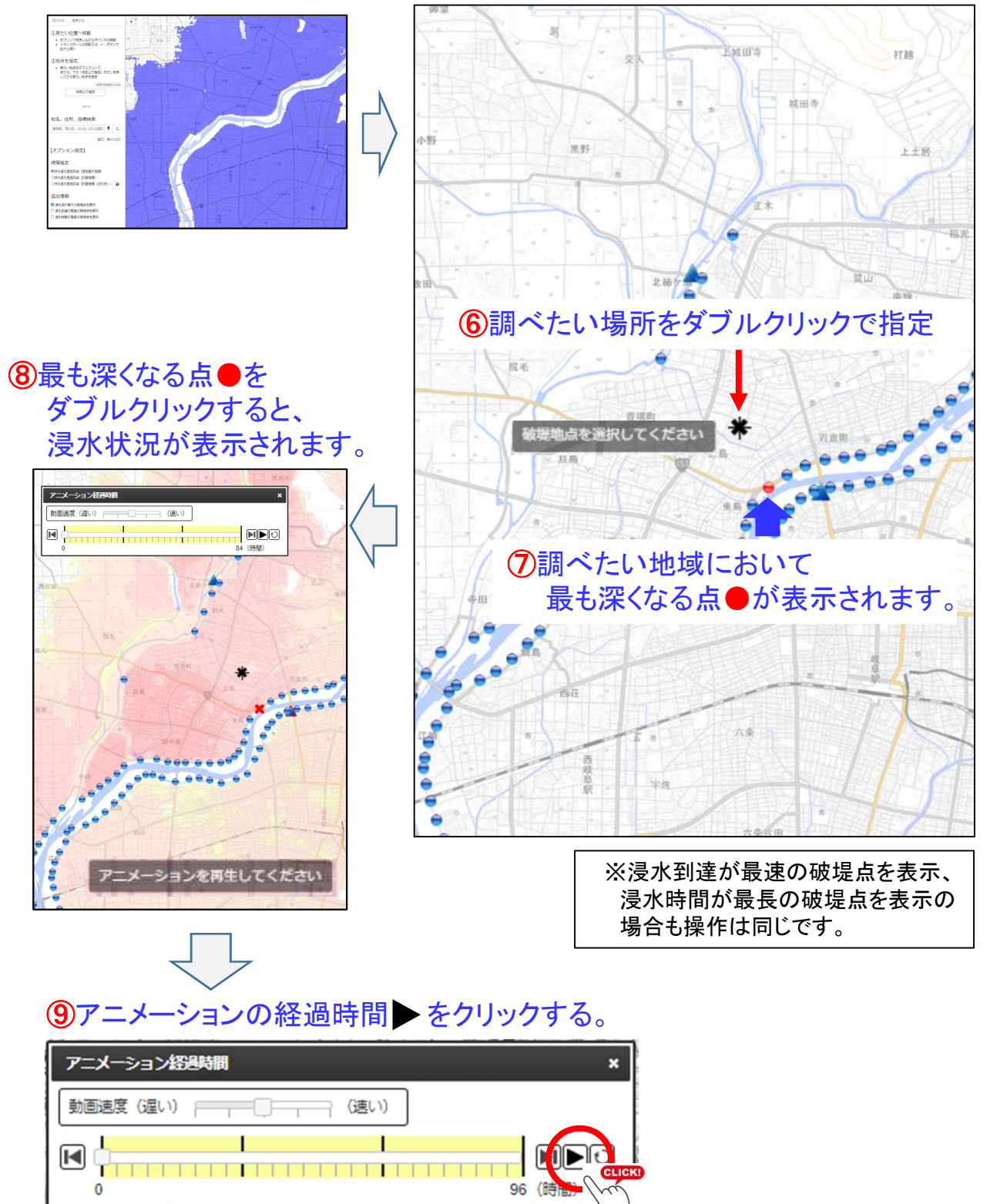

次ページへ

## ☞『浸水ナビ』で浸水の状況をイメージする!(その3)

⑩自宅の浸水する状況がアニメーションで確認できます。

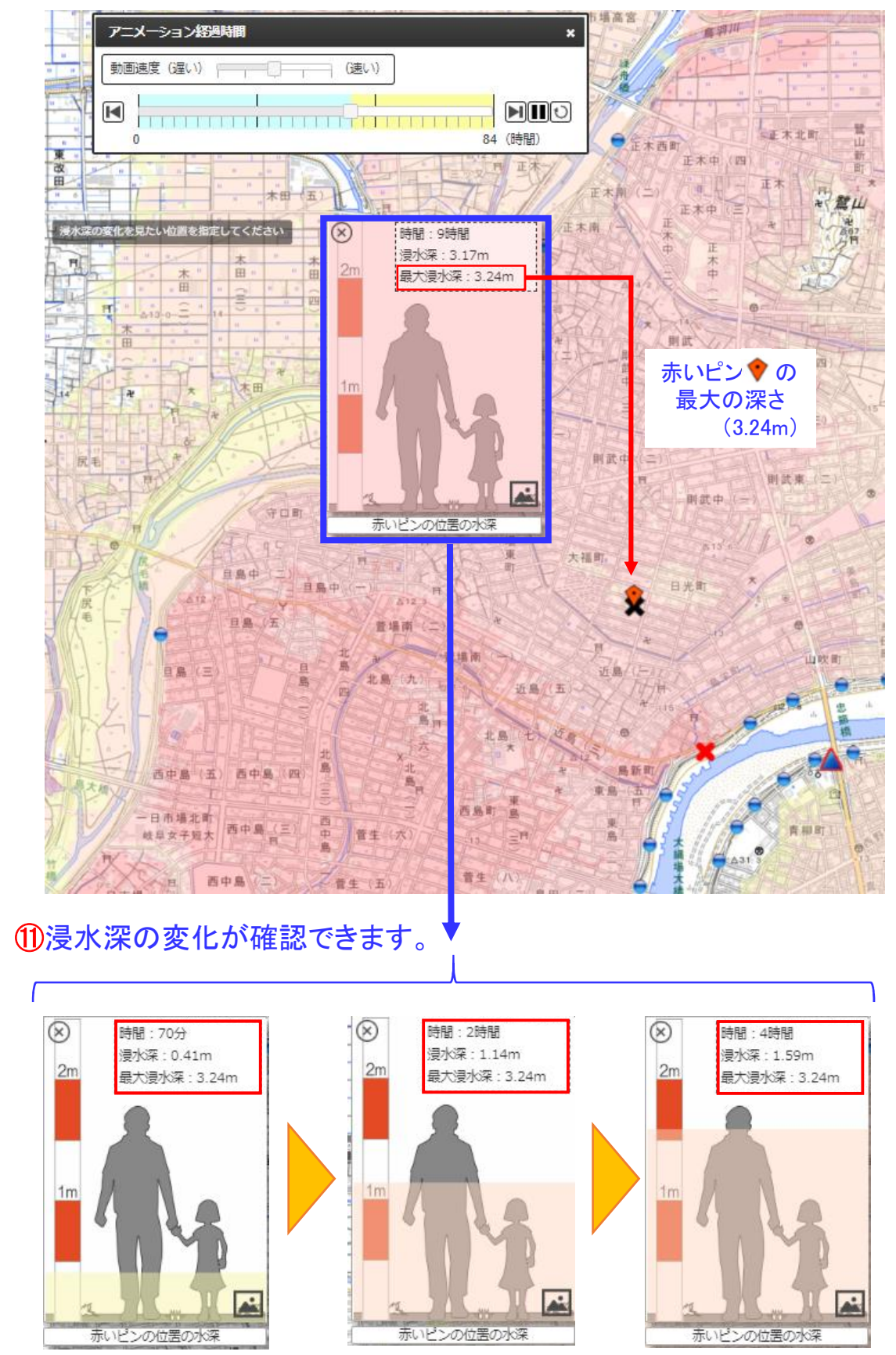